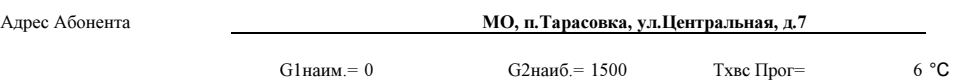

Тип теплосчетчика СТ-10 Вычислитель ВТЭ-1 П140 М НомерНомер 4217<br>Система Систе Система 1 (CO) Конфигурация З**акр. расх. на подаче** ФормулаQ=Mпод×(hпод – hобр)

## Отчетная ведомость за принятую тепловую энергию и теплоноститель

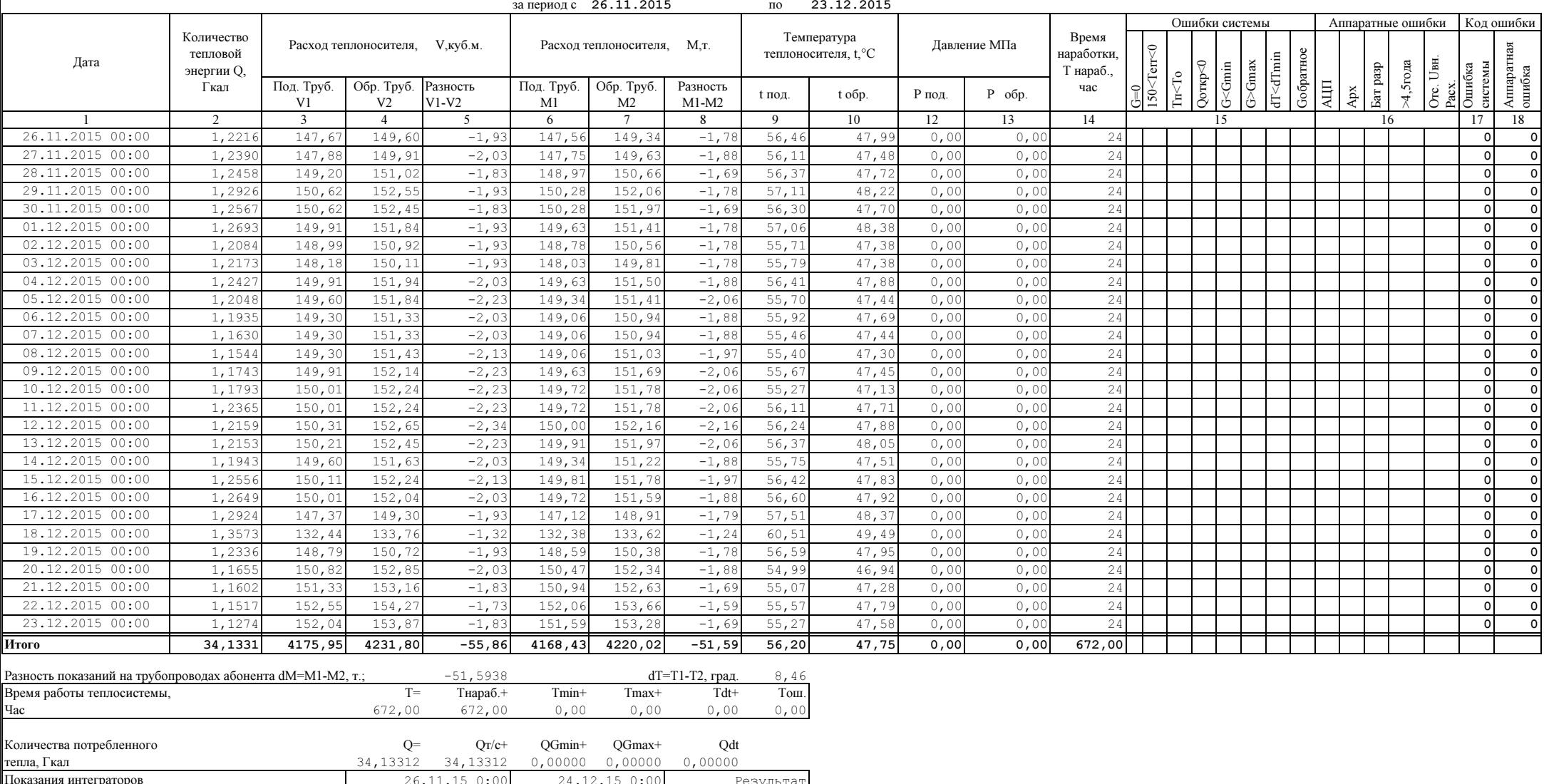

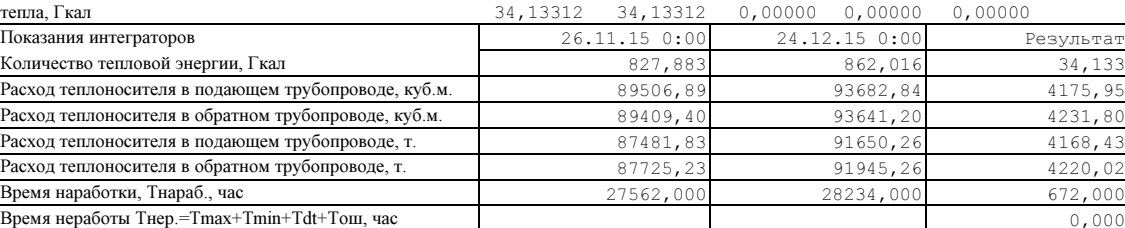